#### <span id="page-0-0"></span>CSci 127: Introduction to Computer Science

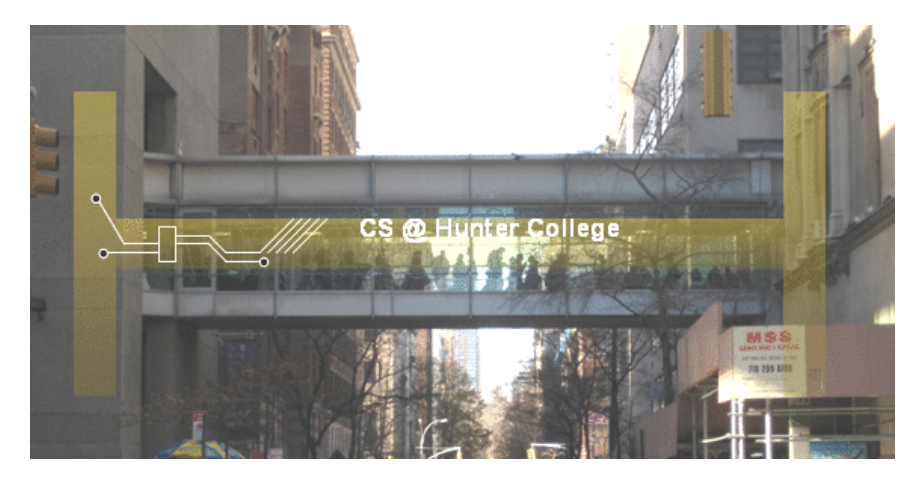

hunter.cuny.edu/csci

イロト イ部 トイモト イモト

 $\equiv$ CSci 127 (Hunter) [Lecture 13](#page-65-0) May 9, 2023 1 / 27

 $OQ$ 

#### • Please take a moment to fill out the Teacher Evaluations

イロト イ母 トイミト イミト ニヨー りんぺ

- Please take a moment to fill out the Teacher Evaluations
- Your chance to provide feedback!

 $\equiv$  990

イロト イ部 トイヨト イヨト

- **e** Please take a moment to fill out the **Teacher Evaluations**
- Your chance to provide feedback!
- Responses are completely anonymous.

 $\equiv$   $\cap$   $\alpha$ 

 $\left\{ \begin{array}{ccc} 1 & 0 & 0 \\ 0 & 1 & 0 \end{array} \right\}$  ,  $\left\{ \begin{array}{ccc} 0 & 0 & 0 \\ 0 & 0 & 0 \end{array} \right\}$  ,  $\left\{ \begin{array}{ccc} 0 & 0 & 0 \\ 0 & 0 & 0 \end{array} \right\}$ 

- Please take a moment to fill out the Teacher Evaluations
- Your chance to provide feedback!
- Responses are completely anonymous.
- Smartphone: www.hunter.cuny.edu/mobilete

 $\equiv$   $\curvearrowleft$   $\curvearrowright$ 

 $\left\{ \begin{array}{ccc} 1 & 0 & 0 \\ 0 & 1 & 0 \end{array} \right\}$  ,  $\left\{ \begin{array}{ccc} 0 & 0 & 0 \\ 0 & 0 & 0 \end{array} \right\}$  ,  $\left\{ \begin{array}{ccc} 0 & 0 & 0 \\ 0 & 0 & 0 \end{array} \right\}$ 

- **e** Please take a moment to fill out the **Teacher Evaluations**
- Your chance to provide feedback!
- Responses are completely anonymous.  $\bullet$
- Smartphone: www.hunter.cuny.edu/mobilete
- Computer: www.hunter.cuny.edu/te

 $\equiv$   $\curvearrowleft$   $\curvearrowright$ 

#### Final Exam May 22 at 9-11 AM

イロト イ母 トイミト イミト ニヨー りんぺ

- Final Exam May 22 at 9-11 AM
- Seating assignment will be available on Blackboard/My Grades by this week
- Next Tuesday, May 16, we will have a Mock Exam

- Final Exam May 22 at 9-11 AM
- Seating assignment will be available on Blackboard/My Grades by this week
- Next Tuesday, May 16, we will have a Mock Exam
	- $\triangleright$  Room 118 Hunter North (Assembly Hall), ground floor of the North Building

- Final Exam May 22 at 9-11 AM
- Seating assignment will be available on Blackboard/My Grades by this week
- Next Tuesday, May 16, we will have a Mock Exam
	- $\triangleright$  Room 118 Hunter North (Assembly Hall), ground floor of the North Building
	- $\triangleright$  Only 1 hr 15 mins for the Mock, 2 hours for the real exam.

イロト イ母 トイミト イヨト ニヨー りんぴ

- Final Exam May 22 at 9-11 AM
- Seating assignment will be available on Blackboard/My Grades by this week
- Next Tuesday, May 16, we will have a Mock Exam
	- $\triangleright$  Room 118 Hunter North (Assembly Hall), ground floor of the North Building
	- $\triangleright$  Only 1 hr 15 mins for the Mock, 2 hours for the real exam.
	- I Just a practice run and it will NOT be graded (answer keys will be posted).
	- $\blacktriangleright$  However, the mock will have the same logistics and question format as the real final exam.

イロト イ母 トイミト イヨト ニヨー りんぴ

What's the best way to study for the final exam?

三 りへい

イロト イ部 トイヨト イヨト

What's the best way to study for the final exam? The final exam problems are variations on the homework, quizzes, lecture examples, and lecture previews.

KED KARD KED KED E VOQO

What's the best way to study for the final exam? The final exam problems are variations on the homework, quizzes, lecture examples, and lecture previews. Past exams (and answer keys) are online. Do 7-10 previous exams: allow 1 hour (half time) and work through, grade yourself, update your note sheet, and repeat.

 $OQ$ 

 $\left\{ \begin{array}{ccc} 1 & 0 & 0 \\ 0 & 1 & 0 \end{array} \right\}$  ,  $\left\{ \begin{array}{ccc} 0 & 0 & 0 \\ 0 & 0 & 0 \end{array} \right\}$  ,  $\left\{ \begin{array}{ccc} 0 & 0 & 0 \\ 0 & 0 & 0 \end{array} \right\}$ 

- What's the best way to study for the final exam? The final exam problems are variations on the homework, quizzes, lecture examples, and lecture previews. Past exams (and answer keys) are online. Do 7-10 previous exams: allow 1 hour (half time) and work through, grade yourself, update your note sheet, and repeat.
- I'm worried about my grade. Should I do Pass/NoCredit?

 $\Omega$ 

イロト イ押 トイラト イラト・ラー

- What's the best way to study for the final exam? The final exam problems are variations on the homework, quizzes, lecture examples, and lecture previews. Past exams (and answer keys) are online. Do 7-10 previous exams: allow 1 hour (half time) and work through, grade yourself, update your note sheet, and repeat.
- I'm worried about my grade. Should I do Pass/NoCredit? It's fine with us, but check with your advisor to make sure it's accepted for your program of study.

 $\Omega$ 

イロト イ押 トイラト イラト・ラー

- What's the best way to study for the final exam? The final exam problems are variations on the homework, quizzes, lecture examples, and lecture previews. Past exams (and answer keys) are online. Do 7-10 previous exams: allow 1 hour (half time) and work through, grade yourself, update your note sheet, and repeat.
- I'm worried about my grade. Should I do Pass/NoCredit? It's fine with us, but check with your advisor to make sure it's accepted for your program of study.
- Why do you care about cheating?

 $\Omega$ 

 $\mathcal{A} \otimes \mathcal{A} \rightarrow \mathcal{A} \otimes \mathcal{B} \rightarrow \mathcal{A} \otimes \mathcal{B} \rightarrow \mathcal{A} \otimes \mathcal{B} \rightarrow \mathcal{A} \otimes \mathcal{B} \rightarrow \mathcal{A} \otimes \mathcal{B} \rightarrow \mathcal{A} \otimes \mathcal{B} \rightarrow \mathcal{A} \otimes \mathcal{B} \rightarrow \mathcal{A} \otimes \mathcal{B} \rightarrow \mathcal{A} \otimes \mathcal{B} \rightarrow \mathcal{A} \otimes \mathcal{B} \rightarrow \mathcal{A} \otimes \mathcal{B} \rightarrow \mathcal{A} \otimes \mathcal{B} \$ 

- What's the best way to study for the final exam? The final exam problems are variations on the homework, quizzes, lecture examples, and lecture previews. Past exams (and answer keys) are online. Do 7-10 previous exams: allow 1 hour (half time) and work through, grade yourself, update your note sheet, and repeat.
- I'm worried about my grade. Should I do Pass/NoCredit? It's fine with us, but check with your advisor to make sure it's accepted for your program of study.
- Why do you care about cheating? First: it gives unfair advantage & is immoral.

- What's the best way to study for the final exam? The final exam problems are variations on the homework, quizzes, lecture examples, and lecture previews. Past exams (and answer keys) are online. Do 7-10 previous exams: allow 1 hour (half time) and work through, grade yourself, update your note sheet, and repeat.
- I'm worried about my grade. Should I do Pass/NoCredit? It's fine with us, but check with your advisor to make sure it's accepted for your program of study.
- Why do you care about cheating? First: it gives unfair advantage & is immoral. Second: it degrades the quality of our students.

- What's the best way to study for the final exam? The final exam problems are variations on the homework, quizzes, lecture examples, and lecture previews. Past exams (and answer keys) are online. Do 7-10 previous exams: allow 1 hour (half time) and work through, grade yourself, update your note sheet, and repeat.
- I'm worried about my grade. Should I do Pass/NoCredit? It's fine with us, but check with your advisor to make sure it's accepted for your program of study.
- Why do you care about cheating? First: it gives unfair advantage & is immoral. Second: it degrades the quality of our students. Third: it's a standard question on faculty references.

- What's the best way to study for the final exam? The final exam problems are variations on the homework, quizzes, lecture examples, and lecture previews. Past exams (and answer keys) are online. Do 7-10 previous exams: allow 1 hour (half time) and work through, grade yourself, update your note sheet, and repeat.
- I'm worried about my grade. Should I do Pass/NoCredit? It's fine with us, but check with your advisor to make sure it's accepted for your program of study.
- Why do you care about cheating? First: it gives unfair advantage & is immoral. Second: it degrades the quality of our students. Third: it's a standard question on faculty references. Industry & graduate schools hate it: don't want someone who falsifies work.

For those of you taking CSCI 135 next semester (Fall 2023):

- On the first day of CSCI 135, you will have a graded quiz on the  $C++$  topics covered in CSCI 127.
- This includes all examples covered in the labs and lectures as well as the last 8 homework problems.
- You will have to remember and review all this material during the Summer so you are prepared for the first day of class.

イロト イ何 トイヨ トイヨ トーヨー つなべ

#### Today's Topics

```
//Another C++ program, demonstrating I/O & arithmetic
#include <iostream>
using namespace std:
```

```
int main \bigcap\mathbf{r}
```

```
float kg, lbs;
 cout << "Enter kg: ";
 \sin \gg kglbs = kg - 2.2;
 cout \ll endl \ll "Lbs: " \ll lbs \ll "\n\n":
 return 0:
þ
```
- Recap:  $I/O & Definite Loops in C++$
- $\circ$  Conditionals in C++
- $\circ$  Indefinite Loops in C++
- Guest: Prof. Ahearn, Geography

 $\Omega$ 

イロト イ部 トイヨト イヨト

#### Today's Topics

```
//Another C++ program, demonstrating I/O & arithmetic
#include <iostream>
using namespace std:
```

```
int main \bigcap\mathbf{r}
```

```
float kg, lbs;
 cout << "Enter kg: ";
  \sin \gg kg\frac{1}{10} = kg \frac{1}{2} 2.2;
  cout \ll endl \ll "Lbs: " \ll lbs \ll "\n\n":
  return 0:
þ
```
• Recap:  $I/O & Definite Loops in C++$ 

イロト イ押 トイラト イラト・ラー

 $\Omega$ 

- $\circ$  Conditionals in C++
- $\circ$  Indefinite Loops in C++
- Guest: Prof. Ahearn, Geography

```
//C++ program demonstrating I/O & arithmetic
#include <iostream>
using namespace std;
int main ()
{
 float kg, lbs;
  cout << "Enter kg: ";
  \sin \gg \text{kg};
  lbs = kg * 2.2;cout \lt endl \lt "Lbs: " \lt lbs \lt "\n\n";
 return 0;
}
```
KED KARD KED KED E VOQO CSci 127 (Hunter) [Lecture 13](#page-0-0) May 9, 2023 8 / 27

Efficient for systems programming.

```
//Another C++ program, demonstrating I/O & arithmetic
#include <iostream>
using namespace std;
int main ()ł
 float kg, lbs:
 cout << "Enter kg: ";
 \sin \gg kg;\text{lbs} = \text{kg} * 2.2;cout << endl << "Lbs: " << lbs << "\n\n";
 return 0;
3
```
イロト イ母 トイミト イミト ニヨー りんぐ

- Efficient for systems programming.
- Programs are organized in functions.

```
//Another C++ program, demonstrating I/O & arithmetic
#include <iostream>
using namespace std;
int main ()ł
 float kg, lbs:
 cout << "Enter ka: ";
 \sin \gg kg;
 \text{lbs} = \text{kg} * 2.2;cout << endl << "Lbs: " << lbs << "\n\n";
 return 0:
```
KED KARD KED KED E VOQO

- Efficient for systems programming.
- Programs are organized in functions.
- Must declare variables:

```
//Another C++ program, demonstrating I/O & arithmetic
#include <iostream>
using namespace std;
int main ()ł
 float ka, lbs:
  cout << "Enter ka: ";
  \sin \gg kg;
  \text{lbs} = \text{kg} * 2.2;cout << endl << "Lbs: " << lbs << "\n\n";
  return 0:
```
 $\Omega$ 

イロト イ何 トイヨト イヨト ニヨー

- Efficient for systems programming.
- Programs are organized in functions.
- Must declare variables: int num;

```
//Another C++ program, demonstrating I/O & arithmetic
#include <iostream>
using namespace std;
int main ()ł
 float ka, lbs:
  cout << "Enter ka: ";
  \sin \gg kg;
  \text{lbs} = \text{kg} * 2.2;
  cout << endl << "Lbs: " << lbs << "\n\n";
  return 0:
```
 $\Omega$ 

- Efficient for systems programming.
- Programs are organized in functions.
- Must declare variables: int num;
- Many types available:

```
//Another C++ program, demonstrating I/O & arithmetic
#include <iostream>
using namespace std;
int main ()float ka, lbs:
  cout << "Enter ka: ";
  \sin \gg kg;
  \text{lbs} = \text{kg} * 2.2;
  cout << endl << "Lbs: " << lbs << "\n\n";
  return 0:
```
 $OQ$ 

- Efficient for systems programming.
- Programs are organized in functions.
- Must declare variables: int num;
- Many types available:

```
int, float, char, ...
```

```
//Another C++ program, demonstrating I/O & arithmetic
#include <iostream>
using namespace std;
int main ()float ka, lbs:
  cout << "Enter ka: ";
  \sin \gg kg;
  \text{lbs} = \text{kg} * 2.2;
  cout << endl << "Lbs: " << lbs << "\n\n";
  return 0:
```
 $OQ$ 

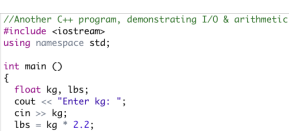

cout << endl << "Lbs: " << lbs << "\n\n";

return 0:

- Efficient for systems programming.
- Programs are organized in functions.
- Must declare variables: int num;
- Many types available:

```
int, float, char, ...
```
To print:

 $\Omega$ 

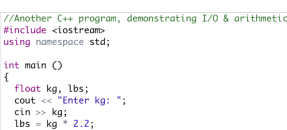

cout << endl << "Lbs: " << lbs << "\n\n";

return 0:

#### • Efficient for systems programming.

- Programs are organized in functions.
- Must declare variables: int num;
- Many types available:

int, float, char, ...

 $\bullet$  To print: cout  $<<$  "Hello!!";

 $\Omega$ 

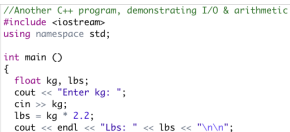

return 0:

- Efficient for systems programming.
- Programs are organized in functions.
- Must declare variables: int num;
- Many types available:

int, float, char, ...

- $\bullet$  To print: cout  $<<$  "Hello!!";
- To get input:

 $\Omega$ 

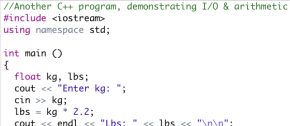

return 0;

- Efficient for systems programming.
- Programs are organized in functions.
- Must declare variables: int num;
- Many types available:

int, float, char, ...

- $\bullet$  To print: cout  $<<$  "Hello!!";
- $\circ$  To get input: cin  $\gg$  num;

 $\Omega$ 

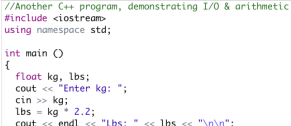

return 0:

- Efficient for systems programming.
- Programs are organized in functions.
- Must declare variables: int num;
- Many types available:

int, float, char, ...

- $\bullet$  To print: cout  $<<$  "Hello!!";
- $\circ$  To get input: cin  $\gg$  num;
- To use those I/O functions:

CSci 127 (Hunter) [Lecture 13](#page-0-0) May 9, 2023 9 / 27

 $OQ$ 

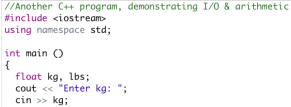

```
\text{lbs} = \text{kg} * 2.2;
cout << endl << "Lbs: " << lbs << "\n\n";
return 0:
```
- Efficient for systems programming.
- Programs are organized in functions.
- Must declare variables: int num;
- Many types available:

int, float, char, ...

- $\bullet$  To print: cout  $<<$  "Hello!!";
- $\circ$  To get input: cin  $\gg$  num;
- To use those I/O functions: #include  $\langle$ iostream $\rangle$ using namespace std;

CSci 127 (Hunter) [Lecture 13](#page-0-0) May 9, 2023 9 / 27

 $OQ$ 

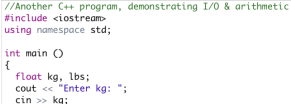

cout << endl << "Lbs: " << lbs << "\n\n";

 $\text{lbs} = \text{kg} * 2.2$ ;

return 0:

```
Many types available:
```
int, float, char, ...

To print: cout << "Hello!!";

• Efficient for systems programming. • Programs are organized in functions. Must declare variables: int num;

- $\circ$  To get input: cin  $\gg$  num;
- To use those I/O functions: #include  $\langle$ iostream $\rangle$ 
	- using namespace std;
- Definite loops:

 $OQ$ 

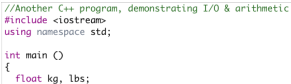

```
cout << "Enter ka: ";
\sin \gg kg;
\text{lbs} = \text{kg} * 2.2;
cout << endl << "Lbs: " << lbs << "\n\n";
return 0:
```
- Efficient for systems programming.
- Programs are organized in functions.
- Must declare variables: int num;
- Many types available:

int, float, char, ...

- To print: cout << "Hello!!";
- $\circ$  To get input: cin  $\gg$  num;
- To use those I/O functions: #include  $\langle$ iostream $\rangle$ using namespace std;
- Definite loops:

for  $(i = 0; i < 10; i++)$   $\{... \}$ 

イロト イ母 トイラト イヨト

 $\equiv$   $\curvearrowleft$   $\curvearrowright$ 

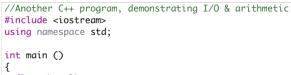

```
float ka. lbs:
cout << "Enter ka: ":
\sin \gg kg;
\text{lbs} = \text{kg} * 2.2;cout << endl << "Lbs: " << lbs << "\n\n";
return 0:
```
- Efficient for systems programming.
- Programs are organized in functions.
- Must declare variables: int num;
- Many types available:

int, float, char, ...

- To print: cout << "Hello!!";
- $\circ$  To get input: cin  $\gg$  num;
- To use those I/O functions: #include  $\langle$ iostream $\rangle$ using namespace std;
- Definite loops:

for (i = 0; i < 10; i++)  $\{ \ldots \}$ 

イロト イ母ト イヨト イヨト

• Blocks of code uses '{' and '}'.

 $\equiv$   $\circ$   $\circ$   $\sim$ 

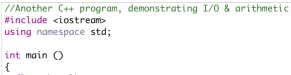

```
float ka. lbs:
cout << "Enter ka: ":
\sin \gg kg;
\frac{1}{5} = kg * 2.2;
cout << endl << "Lbs: " << lbs << "\n\n";
return 0:
```
- Efficient for systems programming.
- Programs are organized in functions.
- Must declare variables: int num;
- Many types available:

int, float, char, ...

- To print: cout << "Hello!!";
- $\circ$  To get input: cin  $\gg$  num;
- To use those I/O functions: #include  $\langle$ iostream $\rangle$ using namespace std;
- Definite loops:

for (i = 0; i < 10; i++)  $\{ \ldots \}$ 

- Blocks of code uses '{' and '}'.
- Commands generally end in ';'.

イロト イ何 トイヨ トイヨ トーヨー つなべ

#### Today's Topics

```
//Another C++ program, demonstrating I/O & arithmetic
#include <iostream>
using namespace std:
```

```
int main \bigcap\mathbf{r}
```

```
float kg, lbs;
 cout << "Enter kg: ";
  \sin \gg kg\frac{1}{10} = kg \frac{1}{2} 2.2;
  cout \ll endl \ll "Lbs: " \ll lbs \ll "\n\n":
  return 0:
þ
```
• Recap:  $I/O & Definite Loops in C++$ 

イロト イ母 トイラト イヨト

 $\equiv$  $\Omega$ 

- $\circ$  Conditionals in C++
- $\circ$  Indefinite Loops in C++
- Guest: Prof. Ahearn, Geography

# Challenge:

Predict what the following pieces of code will do:

```
//Demonstrates conditionals
#include <iostream>
using namespace std;
int main ()int yearBorn;
    cout << "Enter year born: ":
    cin \gg yearBorn:
    if (yearBorn < 1946)
        cout << "Greatest Generation";
    ł
    else if (yearBorn \leq 1964)
        cout << "Baby Boomer";
    else if (yearBorn \leq 1984)
        \text{cut} \ll \text{``Generation X''}:else if (yearBorn \leq 2004)
        cout << "Millennial";
    ł
    else
        \text{cout} \ll \text{"TBD";}ł
    return Q.
```

```
using namespace std:
int main \bigcap\mathcal{F}string conditions = "blowing snow";
     int winds = 100:
     float visibility = 0.2:
     if ( ( (winds > 35) && (visibility < 0.25) )
          ( (conditions == "blowing snow") ||\text{Conditions} = \text{"heavy snow"}) )
         \text{cut} \ll \text{"Blizzard!}\\\text{'n".}string origin = "South Pacific";
     if (winds > 74)
         cout << "Major storm, called a";
     if (Coriain == "Indian Ocean")|| (origin == "South Pacific"))
         \text{cut} \ll \text{"cyclone.\n}":
     else if (origin == "North Pacific")
         \text{cout} \ll \text{''typhoon}.\text{\\}'else
         \text{cout} \ll \text{"hurri} \text{cane} \cdot \text{n".}イロト イ母 トイラト イヨト
                                                  \Omega
```

```
CSci 127 (Hunter) Lecture 13 May 9, 2023 11 / 27
```
Ð.

# **Conditionals**

#### General format:

...

...

...

{

}

{

} else {

}

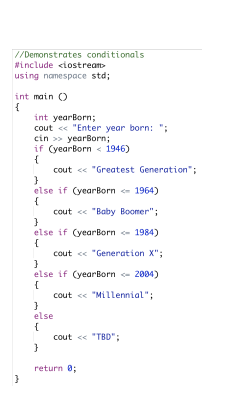

# if ( logical expression )

```
command1;
```

```
else if ( logical expression )
```

```
command1;
```

```
command1;
```
イロト イ母 トイラト イヨト  $\equiv$  $OQ$ CSci 127 (Hunter) [Lecture 13](#page-0-0) May 9, 2023 12 / 27

Very similar, just different names: &&, ||, and !:

K ロ ▶ K (日) → K ミ → K ミ → X (0 Q Q Q Q Q Q

Very similar, just different names: &&, ||, and !:

and (&&)

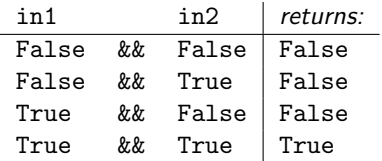

イロト イ母 トイミト イミト ニヨー りんぺ

Very similar, just different names: &&, ||, and !:

and (&&)

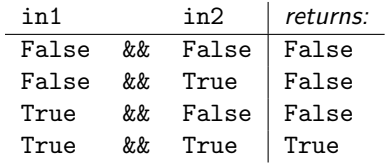

or  $(|$   $|$ )

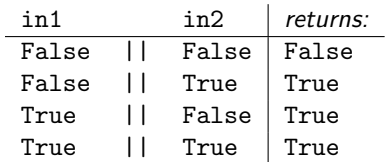

イロト イ母 トイミト イミト ニヨー りんぺ CSci 127 (Hunter) [Lecture 13](#page-0-0) May 9, 2023 13 / 27

Very similar, just different names: &&, ||, and !:

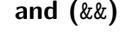

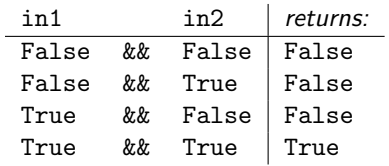

not (!)

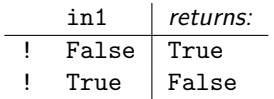

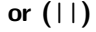

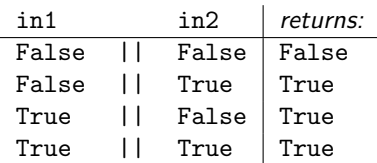

イロト イ母 トイミト イミト ニヨー りんぺ CSci 127 (Hunter) [Lecture 13](#page-0-0) May 9, 2023 13 / 27

## Lecture Slip

- $\bullet$  Write a complete C++ program that prompts the user to enter a time (in 24-hour format) and prints the time of day: morning, afternoon, or evening.
- Assume that afternoon is any time after 12 P.M. (1200), and that the evening is any time after 6 P.M. (1800).

 $\Omega$ 

#### Today's Topics

```
//Another C++ program, demonstrating I/O & arithmetic
#include <iostream>
using namespace std:
```

```
int main \bigcap\overline{1}
```

```
float kg, lbs;
 cout << "Enter kg: ";
  \sin \gg kg\frac{1}{10} = kg \frac{1}{2} 2.2;
  cout \ll endl \ll "Lbs: " \ll lbs \ll "\n\n":
  return 0:
þ
```
• Recap:  $I/O & Definite Loops in C++$ 

イロト イ母 トイラト イヨト

 $\equiv$  $\Omega$ 

- $\circ$  Conditionals in C++
- $\circ$  Indefinite Loops in C++
- Guest: Prof. Ahearn, Geography

#### Challenge: predict what the code will do

```
#include <iostream>
using namespace std;
int main ()
{
  int population = 100;
  int year = 0;
  cout << "Year\tPopulation\n";
  while (population < 1000)
  {
      cout \langle year \langle "\ranglet" \langle population \langle "\ranglen";
      population = population * 2;year++;
  }
  return 0;
}
```
### $C++$  Demo

```
///While Growth Example
#include <iostream>
using namespace std;
int main ()
₹
  int population = 100;
  int year = 0;
  cout << "Year\tPopulation\n";
  while (population < 1000)\left\{ \right.cout << year << "\t\t" << population << "\n";
    population = population * 2;year++;
  return 0;
ï
```
#### [\(Demo](https://onlinegdb.com/kUuuLlejO) with onlinegdb)

イロト イ母 トイミト イミト ニヨー りんぐ

#### Indefinite Loops: while

```
///While Growth Example
#include <iostream>
using namespace std:
int main ()
  int population = 100:
  int year = 0;
  cout << "Year\tPopulation\n":
  while (population < 1000)\overline{A}cout << year << "\t\t" << population << "\n";
    population = population * 2:
    year++;return 0:
```
General format:

```
while ( logical expression )
{
```
command1; command2; command3;

...

}

CSci 127 (Hunter) [Lecture 13](#page-0-0) May 9, 2023 18 / 27

 $\equiv$  $\Omega$ 

 $\left\{ \begin{array}{ccc} 1 & 0 & 0 \\ 0 & 1 & 0 \end{array} \right\}$  ,  $\left\{ \begin{array}{ccc} 0 & 0 & 0 \\ 0 & 0 & 0 \end{array} \right\}$  ,  $\left\{ \begin{array}{ccc} 0 & 0 & 0 \\ 0 & 0 & 0 \end{array} \right\}$ 

#### Challenge: predict what the code does

```
#include <iostream>
using namespace std;
int main ()
{
  int num;
  cout << "Enter an even number: ";
  \sin > \text{num};
  while (num \% 2 != 0)
  {
      cout \langle \rangle "\nThat's odd!\n";
       cout << "Enter an even number: ";
      \sin \gg num;
  }
  cout \langle\langle "You entered: "\langle\langle num \langle\langle ".\ranglen";
  return 0;
}
```
 $\leftarrow$   $\Box$   $\rightarrow$ 

## C++ Demo

```
//Demonstrates loops
#include <iostream>
using namespace std;
int main ()ł
  int num:
  cout << "Enter an even number: ";
  cin \gg num;while (num % 2 != 0)
                                                 (Demo with onlinegdb)
  \mathbf{f}cout << "\nThat's odd!\n";
      cout << "Enter an even number: ";
      \sin \gg \text{num}<sup>7</sup>
  cout << "You entered: "
       \leq num \leq ", \n";
  return 0;
```
 $\,$ 

 $\equiv$   $\curvearrowleft$  a  $\curvearrowright$ 

#### Indefinite Loops: while

```
//Demonstrates loops
#include <iostream>
using namespace std;
int main \bigcapſ
  int num;
  cout << "Enter an even number: ";
  \sin \gg \text{num};while (num % 2 != 0)
  \mathcal{F}cout << "\nThat's odd!\n";
      cout << "Enter an even number: ";
      cin \gg num;ł
  cout << "You entered: "
       << num << ".\n\sqrt{n};
 return 0;
I
```
General format:

```
while ( logical expression )
{
```
command1; command2; command3;

...

}

CSci 127 (Hunter) [Lecture 13](#page-0-0) May 9, 2023 21 / 27

 $\equiv$  $\Omega$ 

Challenge: predict what the code will do

```
//Demonstrates do-while loops
#include <iostream>
using namespace std;
int main ()
{
  int num;
  do
  {
       cout << "Enter an even number: ";
       \sin \gg num;
  \frac{1}{2} while (num % 2 != 0):
  cout \langle\langle "You entered: " \langle\langle num \langle\langle ".\ranglen";
  return 0;
}
```
#### C++ Demo:

```
//Demonstrates do-while loops
#include <iostream>
using namespace std;
int main ()ſ
  int num;
  do
  \mathbf{f}(Demo with onlinegdb)
      cout << "Enter an even number: ";
      cin \gg num;} while (num % 2 != 0);
  cout << "You entered: "
       << num << ".\n\sqrt{n};
  return \theta;
ł
```
イロト イ部 トイヨト イヨト  $\equiv$  $OQ$ CSci 127 (Hunter) [Lecture 13](#page-0-0) May 9, 2023 23 / 27

#### Indefinite Loops: do-while

```
//Demonstrates do-while loops
                                            General format:
#include <iostream>
using namespace std:
int main ()do
                                             {
  int num;
  do
                                                   command1;
  ł
      cout << "Enter an even number: ";
                                                   command2;
      cin \gg num;command3;
  } while (num % 2 := 0);
                                                   ...
  cout << "You entered: "
                                             } while ( logical expression );
      << num << ".\n\sqrt{n}.
  return 0;
ł
```
イロト イ母 トイラト イヨト  $\equiv$   $\curvearrowleft$  a  $\curvearrowright$ CSci 127 (Hunter) [Lecture 13](#page-0-0) May 9, 2023 24 / 27

#### Today's Topics

```
//Another C++ program, demonstrating I/O & arithmetic
#include <iostream>
using namespace std:
```

```
int main \bigcap\overline{1}
```

```
float kg, lbs;
 cout << "Enter kg: ";
  \sin \gg kg\frac{1}{10} = kg \frac{1}{2} 2.2;
  cout \ll endl \ll "Lbs: " \ll lbs \ll "\n\n":
  return 0:
þ
```
- Recap:  $I/O & Definite Loops in C++$
- $\circ$  Conditionals in C++
- $\circ$  Indefinite Loops in C++
- $\bullet$ Guest: Prof. Ahearn, Geography

イロト イ母ト イヨト イヨト

 $\equiv$ 

 $\Omega$ 

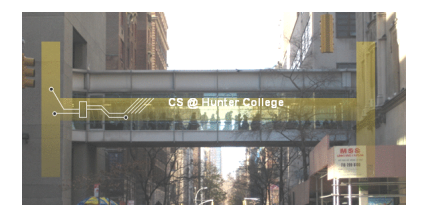

Before the next lecture, don't forget to:

Work on this week's Online Lab

 $OQ$ 

- + ロ ▶ - + 리 ▶ - + 크

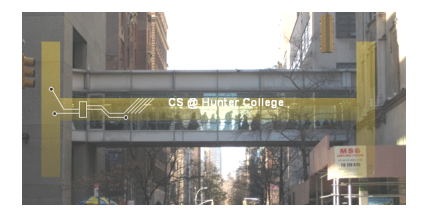

Before the next lecture, don't forget to:

- Work on this week's Online Lab
- Schedule an appointment to take the Quiz in lab 1001G Hunter North

 $\leftarrow$   $\Box$   $\rightarrow$   $\leftarrow$   $\Box$   $\rightarrow$ 

CSci 127 (Hunter) [Lecture 13](#page-0-0) May 9, 2023 26 / 27

 $OQ$ 

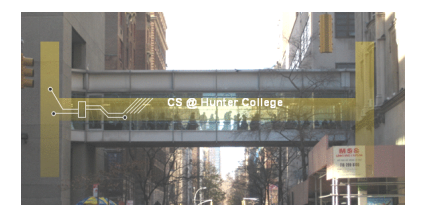

Before the next lecture, don't forget to:

- Work on this week's Online Lab
- Schedule an appointment to take the Quiz in lab 1001G Hunter North
- Submit this week's programming assignments

 $\leftarrow$   $\Box$   $\rightarrow$ 

 $OQ$ 

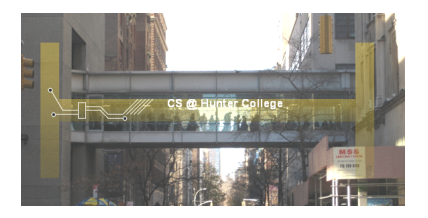

Before the next lecture, don't forget to:

- Work on this week's Online Lab
- Schedule an appointment to take the Quiz in lab 1001G Hunter North
- Submit this week's programming assignments
- If you need help, schedule an appointment for Tutoring in lab 1001G

 $\leftarrow$   $\Box$   $\rightarrow$ 

つくい

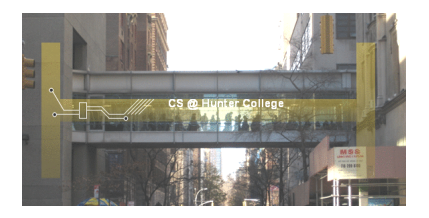

Before the next lecture, don't forget to:

- Work on this week's Online Lab
- Schedule an appointment to take the Quiz in lab 1001G Hunter North
- Submit this week's programming assignments
- If you need help, schedule an appointment for Tutoring in lab 1001G
- Take the Lecture Preview on Blackboard on Monday (or no later than 10:15am on Tuesday)

CSci 127 (Hunter) [Lecture 13](#page-0-0) May 9, 2023 26 / 27

 $OQ$ 

# <span id="page-65-0"></span>Lecture Slips & Writing Boards

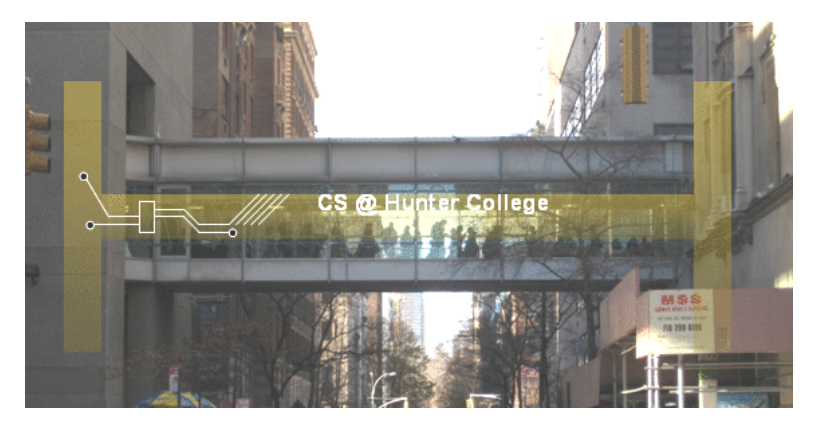

- Hand your lecture slip to a UTA.
- Return writing boards as you leave.

- + ロ ▶ - + 리 ▶ - + 크  $OQ$ CSci 127 (Hunter) [Lecture 13](#page-0-0) May 9, 2023 27 / 27